## **Mijn Lable Care certificaat verwijderen op een Android Tablet.**

**Hieronder vindt u instructies voor het verwijderen van het MLC-certificaat op Android Tablet.**

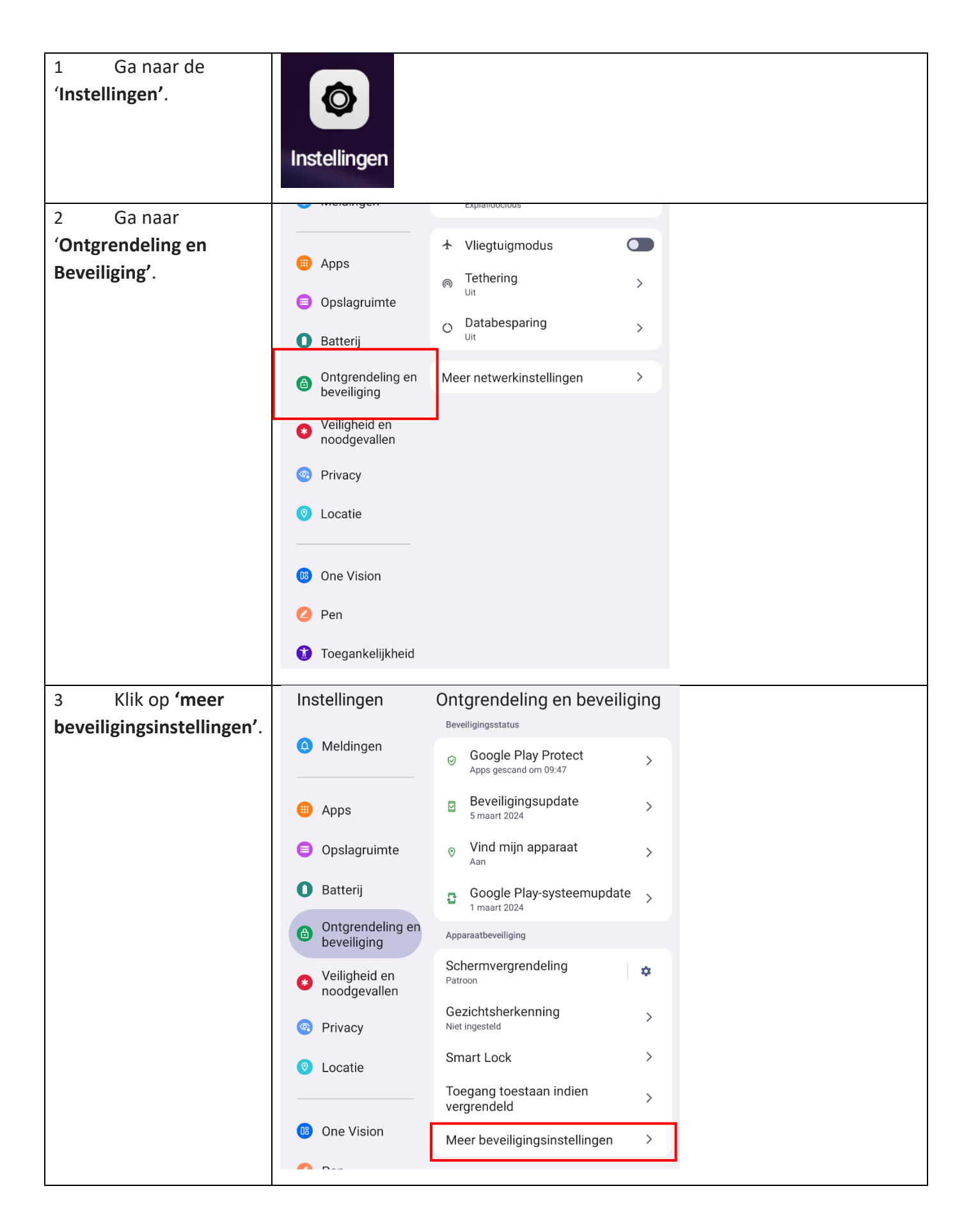

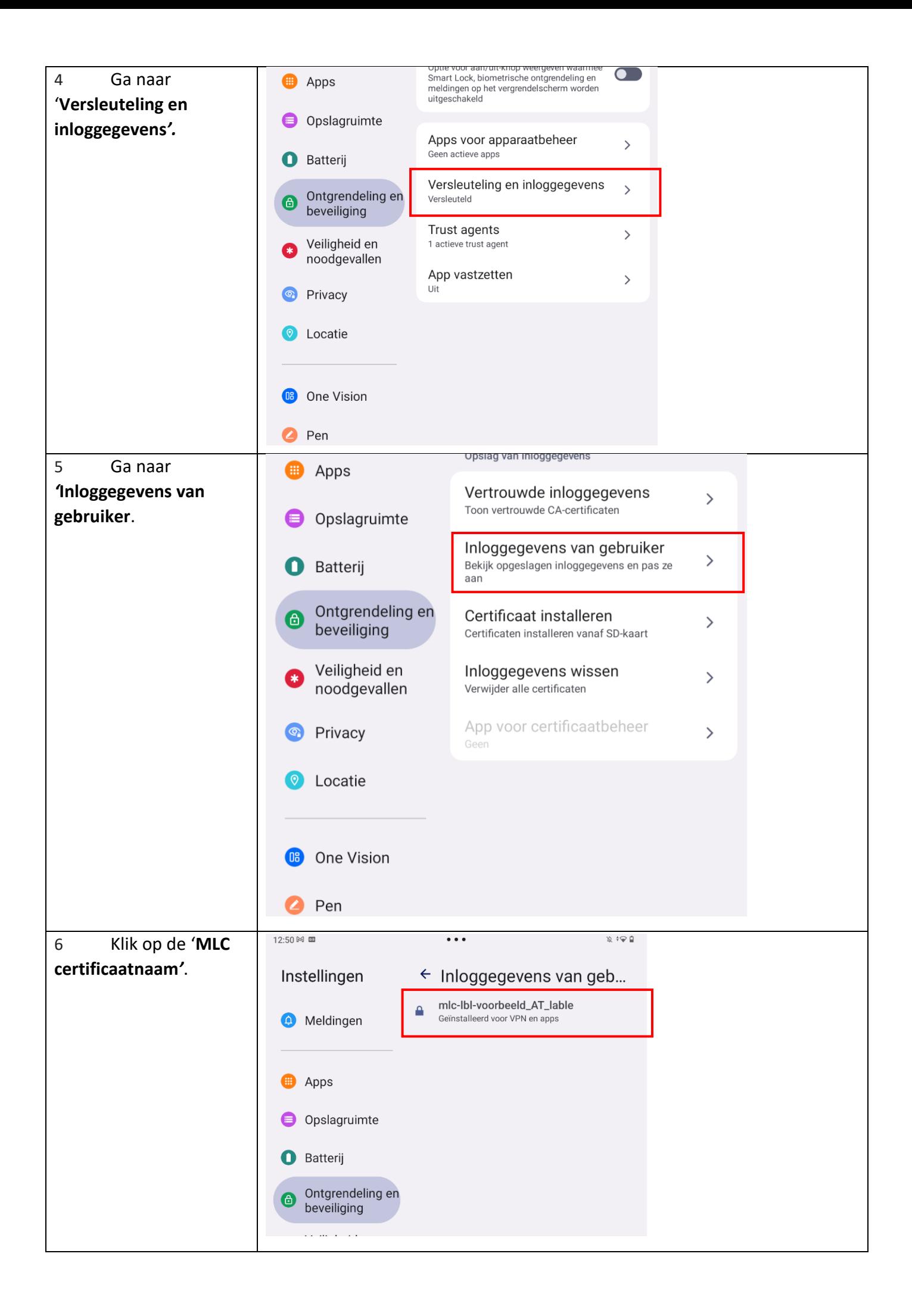

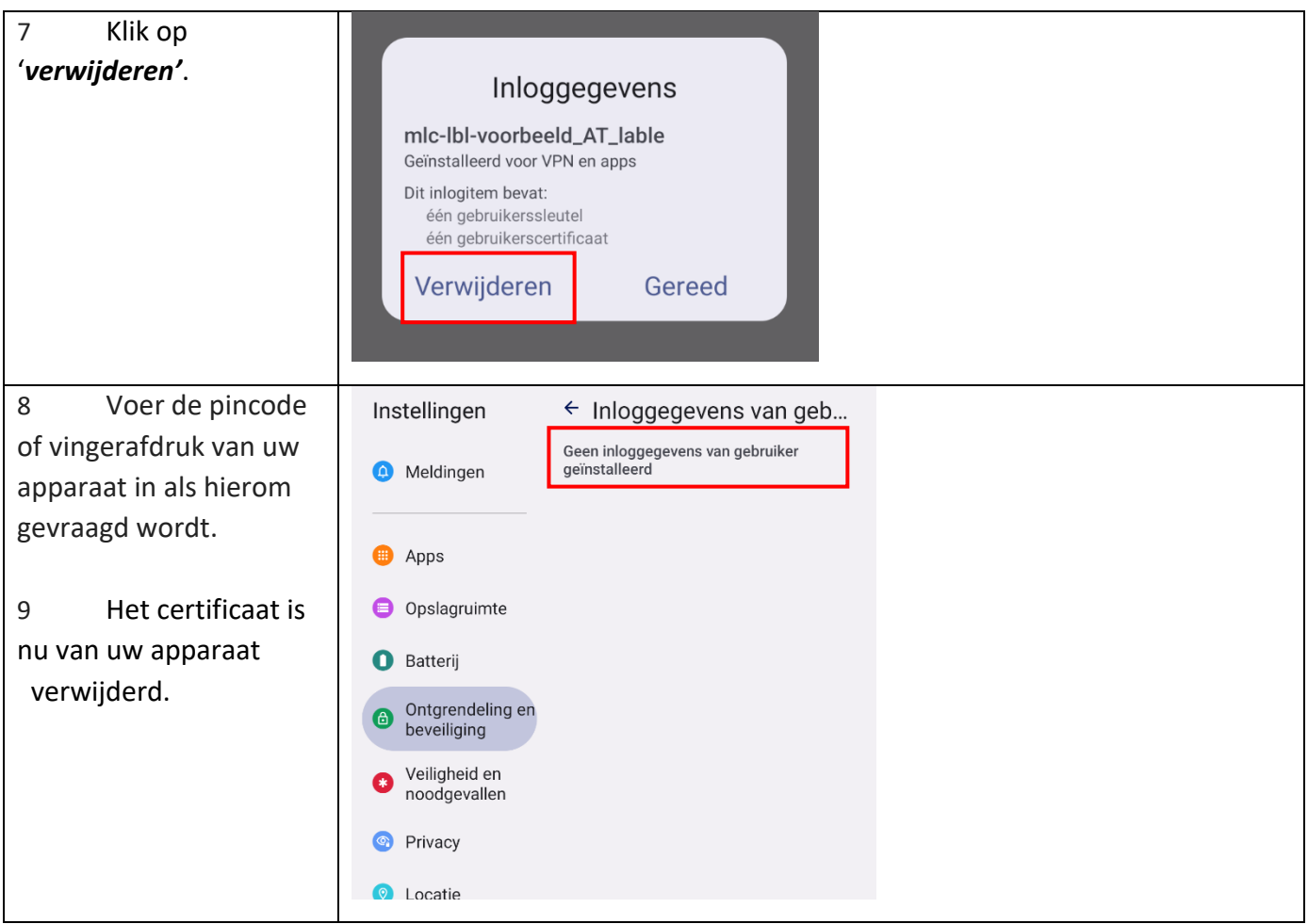

Ik ondervind een ander probleem / heb een andere vraag.

- o Mail ons via **ondersteuning@lablecare.nl**
- o Bel ons via 088 44 20 244